#### **ΑΝΑΠΤΥΞΗ ΕΦΑΡΜΟΓΩΝ ΣΕ ΠΡΟΓΡΑΜΜΑΤΙΣΤΙΚΟ ΠΕΡΙΒΑΛΛΟΝ**

#### **Θέμα A**

- **Α1.** Να γράψετε στο τετράδιό σας τον αριθμό καθεμιάς από τις παρακάτω προτάσεις 1–5 και, δίπλα, τη λέξη **ΣΩΣΤΟ**, αν η πρόταση είναι σωστή, ή τη λέξη **ΛΑΘΟΣ**, αν η πρόταση είναι λανθασμένη.
	- 1. Η τιμή μιας μεταβλητής και ο τύπος της μπορούν να αλλάζουν κατά την εκτέλεση ενός προγράμματος.
	- 2. Κατά την εκτέλεση της εντολής **ΔΙΑΒΑΣΕ**, το πρόγραμμα διακόπτει την εκτέλεσή του και περιμένει την εισαγωγή τιμών από το πληκτρολόγιο.
	- 3. Ο τελεστής **ΚΑΙ** αντιστοιχεί στη λογική πράξη της σύζευξης.
	- 4. Κάθε βρόχος που υλοποιείται με την εντολή «**ΌΣΟ** ... **ΕΠΑΝΑΛΑΒΕ**» μπορεί να γραφεί και με χρήση της εντολής «**ΓΙΑ** ... **ΑΠΟ** ... **ΜΕΧΡΙ**».
	- 5. Ο όρος δομημένος προγραμματισμός περιέχει τόσο την ιεραρχική σχεδίαση όσο και τον τμηματικό προγραμματισμό.
	- 6. Για την αρχική σύνταξη των προγραμμάτων και τη διόρθωσή τους στη συνέχεια χρησιμοποιείται ένα ειδικό πρόγραμμα που ονομάζεται συνδέτης.

(6 Μονάδες)

**A2.** Ποια είναι η εντολή εκχώρησης και πως χρησιμοποιείται; Να δώσετε παραδείγματα της λειτουργίας της.

(5 Μονάδες)

- **Α3.** Ποιες από τις παρακάτω εντολές εκχώρησης τιμής είναι λάθος; (Να δικαιολογήσετε την απάντησή σας)
	- **α)** x + y <-- α **β)** x <-- α > β **γ)** όνομα <-- 'Νίκος' **δ)** x <-- **T\_P**(x^2+1) (4 Μονάδες)
- **Α4.** Να μετατρέψετε το παρακάτω τμήμα προγράμματος σε μια δομή απλής επιλογής με ένα μόνο **ΑΝ**...**ΤΟΤΕ**...**ΤΕΛΟΣ\_ΑΝ**.

**ΔΙΑΒΑΣΕ** Χ **ΑΝ** Χ > 0 **ΤΟΤΕ**  $Y \le -550$ **ΑΛΛΙΩΣ**  $Y \le -500$ **ΤΕΛΟΣ\_ΑΝ**

(10 Μονάδες)

**Α5.** Δίνονται τα παρακάτω τμήματα προγραμμάτων Ι και ΙΙ.

Ι ΙΙ **ΑΝ** (Α > Β) **ΚΑΙ** (Β <> 1) **ΤΟΤΕ**  $C \leftarrow A/(B-1)$ **ΓΡΑΨΕ** C **ΑΛΛΙΩΣ\_ΑΝ (**Α > Β) **ΚΑΙ** (Β=1) **ΤΟΤΕ**  $C \leftarrow B/A$ **ΓΡΑΨΕ** C **ΤΕΛΟΣ\_ΑΝ ΑΝ**................**ΤΟΤΕ ΑΝ**................**ΤΟΤΕ** ................... **ΑΛΛΙΩΣ** ................... **ΤΕΛΟΣ\_ΑΝ** ................... **ΤΕΛΟΣ\_ΑΝ**

Να γράψετε στο τετράδιό σας το τμήμα προγράμματος ΙΙ με συμπληρωμένα τα κενά, ώστε να παράγει το ίδιο αποτέλεσμα με το τμήμα προγράμματος Ι.

(5 Μονάδες)

**Α6.** Πολύ συχνά οι εντολές που έχουν γραφεί με εμφωλευμένα **ΑΝ**, μπορούν να γραφούν πιο απλά χρησιμοποιώντας σύνθετες εκφράσεις. Στις επόμενες εντολές να αλλάξετε τα εμφωλευμένα **ΑΝ** με σύνθετες εκφράσεις.

> **ΑΝ** ΗΛΙΚΙΑ > 18 **ΤΟΤΕ ΑΝ** ΦΥΛΟ = 'ΑΝΔΡΑΣ' **ΤΟΤΕ ΑΝ** ΔΜΣ > 25 **ΤΟΤΕ ΓΡΑΨΕ** 'ΥΠΕΡΒΑΡΟΣ' **ΑΛΛΙΩΣ\_ΑΝ** ΔΜΣ > 20 **ΤΟΤΕ ΓΡΑΨΕ** 'ΚΑΝΟΝΙΚΟΣ' **ΑΛΛΙΩΣ ΓΡΑΨΕ** 'ΑΔΥΝΑΤΟΣ' **ΤΕΛΟΣ\_ΑΝ ΤΕΛΟΣ\_ΑΝ ΤΕΛΟΣ\_ΑΝ**

> > (10 Μονάδες)

# **Θέμα B**

**B1.** Δίνεται το παρακάτω τμήμα προγράμματος με αριθμημένες τις γραμμές του καθώς και ένας πίνακας τιμών:

- **1. ΔΙΑΒΑΣΕ** Χ1, Χ2
- **2. ΌΣΟ** Χ2 <> Χ1 **ΕΠΑΝΑΛΑΒΕ**
- **3. ΑΝ** Χ1 mod X2 <> 0 **ΤΟΤΕ**
- **4.** Χ3 <-- Χ1 mod X2
- **5. ΑΛΛΙΩΣ**
- **6.** Χ3 <-- Χ2 mod X1
- **7. ΤΕΛΟΣ\_ΑΝ**
- **8.** Χ1 <-- Χ2
- **9.** Χ2 <-- Χ3

**10. ΤΕΛΟΣ\_ΕΠΑΝΑΛΗΨΗΣ**

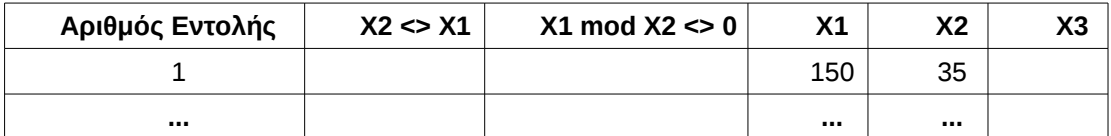

Να εκτελέσετε το τμήμα αλγορίθμου για αρχικές τιμές Χ1=150 και Χ2=35 (που έχουν συμπληρωθεί στον πίνακα) και να συμπληρώσετε τον πίνακα. Για κάθε νέα εντολή που εκτελείται, να γράψετε σε νέα γραμμή του πίνακα τα εξής: στην πρώτη στήλη τον αριθμό της εντολής που εκτελείται. Αν η γραμμή περιέχει εντολή εκχώρησης, τη νέα τιμή της μεταβλητής στην αντίστοιχη στήλη. Αν η νέα γραμμή περιέχει έλεγχο συνθήκης, την τιμή της συνθήκης στην αντίστοιχη στήλη. Οι εντολές 5, 7 και 10 δεν αποτυπώνονται στον πίνακα τιμών.

(10 Μονάδες)

**Β2.** Στο παρακάτω τμήμα προγράμματος:

**ΑΝ** Χ > 10 **ΤΟΤΕ ΑΝ** Χ < 30 **ΤΟΤΕ** Κ <-- 3\*Χ **ΑΛΛΙΩΣ** Κ <-- 5\*Χ **ΤΕΛΟΣ\_ΑΝ ΑΛΛΙΩΣ**  $K \leftarrow X$ **ΑΝ** Χ < 5 **ΤΟΤΕ** Κ <-- 2\*Κ **ΤΕΛΟΣ\_ΑΝ ΤΕΛΟΣ\_ΑΝ**

**α)** Να δοθεί το αντίστοιχο διάγραμμα ροής.

**β)** Χρησιμοποιώντας αποκλειστικά την εντολή πολλαπλής επιλογής, να γράψετε στο τετράδιό σας τμήμα προγράμματος το οποίο θα παράγει το ίδιο αποτέλεσμα με το παραπάνω τμήμα.

(5 Μονάδες)

(5 Μονάδες)

## **Θέμα Γ**

Σε έναν αγώνα δρόμου 100 μέτρων αγωνίζονται, μεταξύ των άλλων, και οι αθλητές Bolt, Johnson και Reynolds. Να γραφεί πρόγραμμα το οποίο:

**Γ1.** Να περιέχει τμήμα δηλώσεων των σταθερών και των μεταβλητών του προγράμματος.

(1 Μονάδα)

**Γ2.** Να καταχωρεί σε μεταβλητές τα επώνυμα των τριών αθλητών όπως δίνονται παραπάνω.

(1 Μονάδα)

**Γ3.** Να διαβάζει το χρόνο του κάθε αθλητή.

(2 Μονάδες)

**Γ4.** Να βρίσκει τον αθλητή με την δεύτερη καλύτερη επίδοση μεταξύ των τριών.

(12 Μονάδες)

**Γ5.** Να εμφανίζει το όνομα και την επίδοση του αθλητή του προηγούμενου ερωτήματος.

(4 Μονάδες)

**Παρατήρηση:** Θεωρήστε ότι ο χρόνος εκφράζεται με ακρίβεια δεκάτου του δευτερολέπτου.

# **Θέμα Δ**

Μία εταιρία ταχυδρομικών υπηρεσιών εφαρμόζει για τα έξοδα αποστολής ταχυδρομικών επιστολών εσωτερικού και εξωτερικού, χρέωση σύμφωνα με τον παρακάτω πίνακα:

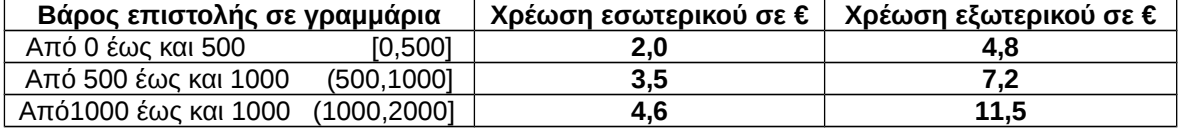

Για παράδειγμα τα έξοδα αποστολής μιας επιστολής βάρους 800 γραμμαρίων και προορισμού εσωτερικού είναι **3,5** ευρώ.

Να γράψετε πρόγραμμα το οποίο:

### Νοέμβριος 2015

**Δ1.** Να περιέχει τμήμα δηλώσεων των σταθερών και των μεταβλητών του προγράμματος.

# (1 Μονάδα)

**Δ2.** Να διαβάζει το βάρος της επιστολής.

# (3 Μονάδες)

**Δ3.** Να διαβάζει τον προορισμό της επιστολής. Η τιμή "ΕΣ" δηλώνει προορισμό εσωτερικού και η τιμή "ΕΞ" δηλώνει προορισμό εξωτερικού.

# (3 Μονάδες)

**Δ4.** Να υπολογίζει τα έξοδα αποστολής ανάλογα με τον προορισμό και το βάρος της επιστολής. (11 Μονάδες)

**Δ5.** Να εμφανίζει τα έξοδα αποστολής.

# (2 Μονάδες)

**Παρατήρηση:** Θεωρήστε ότι για το βάρος δεχόμαστε ακέραια τιμή μεταξύ του 0 και του 2000 και για τον προορισμό μόνο τις τιμές "ΕΣ " και "ΕΞ".